# **Serial RS232 Bluetooth Adapter**

Datasheet & Quick Reference for S2B2232I and S2B2232E

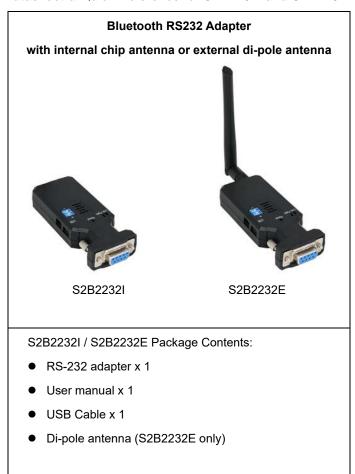

| SPECIFICATIONS     |                                                                                     |  |  |
|--------------------|-------------------------------------------------------------------------------------|--|--|
| Part number        | S2B2232I (with internal chip antenna)                                               |  |  |
|                    | S2B2232E (with external di-pole antenna)                                            |  |  |
| Operating systems  | Windows 11, Windows 10, Windows 8.1, Windows 8, Windows 7, Vista, XP, 2000, ME, 98, |  |  |
| Operating systems  | Linux, Mac, Android                                                                 |  |  |
| Interface type     | RS232                                                                               |  |  |
| Chipset            | CSR BlueCore4 model BC417                                                           |  |  |
| Baud Rate          | 1200, 2400, 4800, 9600, 19200, 38400, 57600, 115200, 230400, 460800, 921600bps      |  |  |
| Data bits          | 7 or 8                                                                              |  |  |
| Stop bits          | 1 or 2                                                                              |  |  |
| Parity             | None, odd, even                                                                     |  |  |
| Data buffer size   | 4Kb                                                                                 |  |  |
| Operating distance | Up to 330 feet (100 meters) in open space                                           |  |  |
| LED lights         | Power, Status, TX, RX                                                               |  |  |
| Bluetooth stack    | Serial Port Profile (SPP)                                                           |  |  |

| DIN                     | DIN code available for pairing                                                                                                    |  |  |
|-------------------------|----------------------------------------------------------------------------------------------------|--|--|
| PIN                     | PIN code available for pairing                                                                                                    |  |  |
| Connection type         | Point-to-point                                                                                                    |  |  |
| Flow control            | CTS/RTS                                                                                                    |  |  |
| DEC/DTE                 | Manual switch                                                                                                    |  |  |
| Parameters configurable | Over Bluetooth (with serial terminal software)                                                                                                    |  |  |
| by                      | Over serial port (with serial terminal software)                                                                                                    |  |  |
| RS232 Signals           | TX, RX, CTS, RTS, GND                                                                                                    |  |  |
| Echo                    | Configurable by software (on/off)                                                                                                    |  |  |
| NMEA 183 compatible     | Yes                                                                                                    |  |  |
| Works with Cisco        | Voc. routers and switches (tosted with Ciaco Catalyst 2560)                                                                                                    |  |  |
| products                | Yes, routers and switches (tested with Cisco Catalyst 3560)                                                                                                    |  |  |
| Works with Windows      | No. Windows Commendate and beautiful in Physics at the drivers                                                                                                    |  |  |
| 2008/20012 Server?      | No, Windows Server does not have built-in Bluetooth drivers                                                                                                    |  |  |
| Can pair while serial   | Van limitad                                                                                                    |  |  |
| interface receives data | Yes, limited                                                                                                    |  |  |
| 5 H                     | Yes, can send and receive simultaneously both when connected over Bluetooth and when                                                                                                    |  |  |
| Full duplex RS232       | used in pairs.                                                                                                    |  |  |
|                         | No, it will not work with iPads/iPods due to the restrictions Apple put on their Bluetooth chipset,                                                                                                    |  |  |
| Works with iPad/iPod?   | however it does work with most other Bluetooth enabled smartphones, tablets and devices                                                                                                    |  |  |
| Number of slaves per    |                                                                                                    |  |  |
| master                  | 7                                                                                                    |  |  |
| Parameter configuration | Through the serial port or over Bluetooth                                                                                                    |  |  |
| Serial port             | 1-port female D-sub 9-pin                                                                                                    |  |  |
| Bluetooth standard      | V2.1 Class 1                                                                                                    |  |  |
| Frequency range         | 2.4GHz – 2.4835 GHz ISM Band                                                                                                    |  |  |
| Hopping                 | 1.600/sec, 1MHz channel space                                                                                                    |  |  |
| Modulation              | GFSK-1, DQPSK-2, 8-DPSK-3 Mbps                                                                                                    |  |  |
| Tx power                | Max. 18dBm (class 1)                                                                                                    |  |  |
| Rx sensivity            | -86 dBm typical                                                                                                    |  |  |
|                         | S2B2232I: Internal chip antenna                                                                                                    |  |  |
| Antenna                 | S2B2232E: 2dBi di-pole, Reverse Polarity SMA male (inside threads / center receptacle)                                                                                                    |  |  |
| Antenna connector (on   | SESSESSES AND PORT TOTAL OF THE PROPERTY OF THE PROPERTY OF TH |  |  |
| adapter)                | Reverse Polarity SMA female (outside threads / center pin)                                                                                                    |  |  |
| aduptor)                | Mini USB cable (5VDC)                                                                                                    |  |  |
| Power options           | DB9 connector Pin 9 (5.0VDC, 1.0A)                                                                                                    |  |  |
| 1 owel options          | Screw terminal connector (5.0 – 40VDC)                                                                                                    |  |  |
| Current consumption     | Max 100mA                                                                                                    |  |  |
| Current consumption     |                                                                                                    |  |  |
| Operating temp.         | -13°F to 185°F (-25°C to 85°C)                                                                                                    |  |  |
| Dimensions              | 87 x 33 x 16 mm                                                                                                    |  |  |
| Certifications          | CE, FCC, RoHS                                                                                                    |  |  |

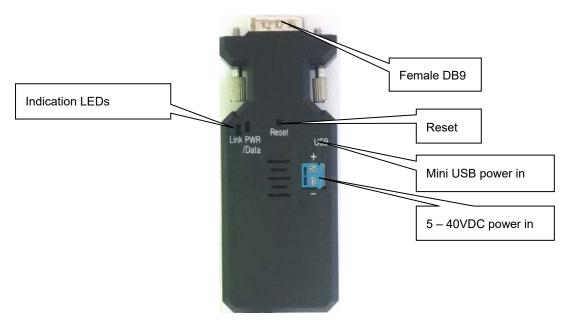

### **Default factory settings:**

Baud rate: 9600 bps

Data bit: 8Parity: none

Stop bit: 1

Flow control: none

Mode: Slave

CTS/RTS: disabled

Device name: Serial Adapter

Bluetooth PIN code: "1234"

Configuration mode: by DIP switches

All DIP switches set to "000000000"

All settings can be configured using any terminal software such as TeraTerm, Putty or Hyper Terminal. Only some settings can be configured by DIP switches. Please see the 'Setup Guide' and below parameter table for details.

#### **Reset Button:**

Short press: The adapter disconnects and then reconnects a wireless link

• Long press (more than 3 sec.): Restores factory settings

## **LED Status**

| Status             | Description          |  |
|--------------------|----------------------|--|
| Power LED solid on | Power ON             |  |
| Link LED solid on  | Bluetooth linked     |  |
| Link Led flashing  | Bluetooth not linked |  |

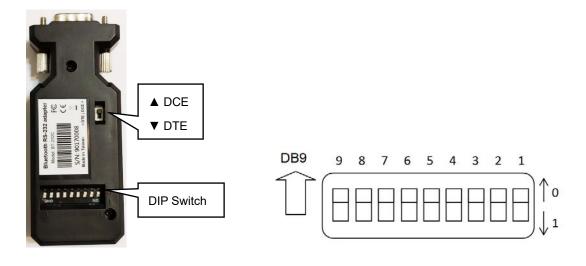

## **DIP** switch settings

| Setup         | CTS/RTS    | Stop Bit | Parity   | Role     | Baud Rate  |
|---------------|------------|----------|----------|----------|------------|
| 9             | 8          | 7        | 6-5      | 4        | 3-2-1      |
| 0: DIP Switch | 0: Disable | 0: 1     | 00: None | 0:Slave  | 110:2400   |
| 1: AT Command | 1: Enable  | 1: 2     | 01: Odd  | 1:Master | 111:4800   |
|               |            |          | 10: Odd  |          | 000:9600   |
|               |            |          | 11: Even |          | 001:19200  |
|               |            |          |          |          | 010:38400  |
|               |            |          |          |          | 011:57600  |
|               |            |          |          |          | 100:115200 |
|               |            |          |          |          | 101:230400 |

# DB9 Female connector, pin configuration

| Pin | Signal | DTE Direction | DCE Direction | Description                                       |
|-----|--------|---------------|---------------|---------------------------------------------------|
| 1   | CD     | Input         | Output        | Not connected                                     |
| 2   | TxD    | Output        | Input         | Transmitted data                                  |
| 3   | RxD    | Input         | Output        | Received data                                     |
| 4   | DSR    | Input         | Output        | Not connected                                     |
| 5   | GND    | N/A           | N/A           | Signal ground (and power GND if powered by pin 9) |
| 6   | DTR    | Output        | Input         | Not connected                                     |
| 7   | CTS    | Input         | Output        | Clear to send                                     |
| 8   | RTS    | Output        | Input         | Request to send (Default)                         |
| 9   | Vcc    | Input         | Input         | Power supply (5 VDC, 1.0A)                        |

#### **Parameters**

The parameters can be configured via the DB9 RS232 serial port or over Bluetooth. The terminal software TeraTerm or Putty can be downloaded for free from www.usconverters.com is recommended for configuring the parameters. Please see the 'Setup Guide' for details.

Note 2: Commands cannot be received by the adapters if they are paired/linked, only when the adapter is in command mode.

| Command           | Value        | Description                                                                              |
|-------------------|--------------|------------------------------------------------------------------------------------------|
| <<<               |              | Change the local adapter from "Data mode" to "Command/configuration mode". A             |
|                   |              | minimum of 500ms data silence must appear before the command is entered and              |
|                   |              | minimum 1500ms data silence after the command is entered. The time interval between      |
|                   |              | each entered characters should be:                                                       |
|                   |              | [500ms] "<" [500ms] "<" [500ms] "<" [1500ms]                                             |
| <<=               | ?            | Inquire the setting status of the "<<<" command.                                         |
| (Default)         | Υ            | Enable the "<<<" command                                                                 |
|                   | N            | Disable the "<<<" command                                                                |
| >>>               |              | Change the remote adapter from "Data mode" to "Command/configuration mode". A            |
|                   |              | minimum of 500ms data silence must appear before the command is entered and a            |
|                   |              | minimum of 2000ms data silence after the command is entered. The time interval           |
|                   |              | between each entered characters should be:                                               |
|                   |              | [1 sec] ">" [1 sec] ">" [1 sec] ">" [2 sec]                                              |
|                   | 2            |                                                                                          |
| >>>=<br>/Default) | ?<br>Y       | Inquire the setting status of the ">>>" command.                                         |
| (Default)         | N            | Enable the ">>>" command  Disable the ">>>" command                                      |
| ADDRESS=          | IN           | This command is used to display the Bluetooth address of the local adapter.              |
| ADDITESS-         | ?            | Inquire the Bluetooth address of the local adapter.                                      |
| AT                | ·            | Checks the connection status between control terminal and the RS-232 adapter.            |
|                   |              | Response: "OK" when the connection is ok. "ERROR" when the connection is                 |
|                   |              | unsuccessful.                                                                            |
|                   |              |                                                                                          |
| AUTO=             |              | This command is used to enable/disable the auto-connection feature. It is available only |
|                   |              | when the adapter is in Master mode and only when DIP=N. The system will not re-start     |
|                   |              | after changing this parameter.                                                           |
|                   | Υ            | Master and Slave will connect automatically.                                             |
| (Default)         | N            | Master and Slave will need to be connected manually with the 'CONNECT' command.          |
|                   | ?            | Inquire the current setting.                                                             |
| BAUD=             |              | This command is used to specify the baud rate of the COM port.                           |
|                   | 1200         | The command will need 200 ms delay.                                                      |
|                   | 1200<br>2400 | 1200 bps 2400 bps                                                                        |
|                   | 4800         | 4800 bps                                                                                 |
| Default           | 9600         | 9600 bps                                                                                 |
| Doladit           | 19200        | 19200 bps                                                                                |
|                   | 38400        | 38400 bps                                                                                |
|                   | 57600        | 57600 bps                                                                                |
|                   | 115200       | 115200 bps                                                                               |
|                   | 230400       | 230400 bps                                                                               |

|              | 110e, 02b2252i/L v 1. |                                                                                            |
|--------------|-----------------------|--------------------------------------------------------------------------------------------|
|              | 460800                | 460800 bps                                                                                 |
|              | 921600                | 921600 bps                                                                                 |
|              | R                     | Restore the default settings. (Baud rate = 9600 bps)                                       |
|              | ?                     | Inquire the current baud rate.                                                             |
| CONNECT=     |                       | This command is used to establish a connection manually. It is available only when the     |
|              |                       | adapter is in the Master role.                                                             |
|              | DEVICE                | Connect the adapter to a specified Bluetooth device manually.                              |
|              |                       | It is available only when "DEVICE=xxxxxxxxxxxx" is executed.                               |
|              | 1~8                   | Connect the adapter to a Bluetooth device in the neighborhood found through                |
|              |                       | "SEARCH=?"                                                                                 |
|              | xxxxxxxxxx            | Connect the remote adapter by typing the MAC address directly without searching.           |
|              | х                     |                                                                                            |
|              | ?                     | Display the MAC address of the latest paired device.                                       |
|              | Υ                     | Recover the latest connection in the command mode.                                         |
|              | N                     | Disconnect the two adapters in the command mode                                            |
|              | Р                     | Connect the previous connected adapter.                                                    |
| DEFAULT=     |                       | This command is used to restore the default settings and originate a warm start.           |
|              | Υ                     | Restore the default settings (e.g. 9600 bps).                                              |
|              |                       | The command will re-start the system for 1 second.                                         |
| DEVICE=      |                       | For security purpose, this command is used to specify a unique remote Bluetooth            |
|              |                       | serial adapter to be connected.                                                            |
|              |                       | In the Master mode, the adapter pairs and connects with the designated remote slave        |
|              |                       | address. If the adapter is in the Slave mode, this command is a filter condition to accept |
|              |                       | the inquiry of the Master device.                                                          |
|              |                       | Notice: The DEVICE command only works with the CONNECT command to manually                 |
|              |                       | connect two adapters; it does not work in auto mode.                                       |
|              | xxxxxxxxxx            | "xxxxxxxxxxx" is a string of 12 hexadecimal digits.                                        |
|              | X                     |                                                                                            |
|              | R                     | Restore the status in which the adapter can connect with any remote address.               |
|              | ?                     | Inquiry the designated address that can be paired and connected.                           |
| DISCOVER=    |                       | This command is used to specify whether the adapter can be discovered or connected by      |
|              |                       | remote devices.                                                                            |
|              |                       | This command is available only when the adapter is in Slave mode.                          |
|              | N                     | The adapter enters the discoverable mode. If a pair has been made, the original            |
|              |                       | connection can be resumed. But other remote master device cannot discover this             |
| (D - f   t ) | - V                   | adapter.                                                                                   |
| (Default)    | Y                     | The adapter enters the discoverable mode.                                                  |
| 50110        | ?                     | Inquire the current setting.                                                               |
| ECHO=        |                       | This command is used to specify whether the adapter echoes characters received from        |
|              | NI                    | the UART back to the DTE/DCE.                                                              |
| (Defends)    | N                     | Command characters received from the UART are not echoed back to the DTE/DCE.              |
| (Default)    | Y                     | Command characters received from the UART are echoed back to the DTE/DCE.                  |
| EL OW        | ?                     | Inquire the current setting.                                                               |
| FLOW=        |                       | This command enable or disable flow control signals (CTS/RTS) of the UART port. Note,      |
|              |                       | the setting is not affected by DEFAULT.                                                    |
| (Defectly)   | N                     | The command will need 1 second delay.                                                      |
| (Default)    | N                     | Disable flow control.                                                                      |
|              | Υ                     | Enable flow control.                                                                       |

|               | Τ_      |                                                                                              |
|---------------|---------|----------------------------------------------------------------------------------------------|
|               | ?       | Inquire the current setting                                                                  |
| NAME=         |         | This command is used to specify a name for the adapter.                                      |
|               |         | You can specify a friendly name using 0 to 9, A to Z, a to z, space and –, which are all     |
|               |         | valid characters. Note that "first space or -, last space or – isn't permitted". The default |
|               |         | name is "Serial Adapter".                                                                    |
| (Default)     | Serial  | Default device name                                                                          |
|               | Adapter |                                                                                              |
|               | XXXX    | "xxxx" is a character string with the length from 2 to 30.                                   |
|               | R       | Restore the default settings name="Serial Adapter".                                          |
|               | ?       | Inquire the name of the local adapter.                                                       |
| ONE=          |         | The master will link with one paired or any nearby slave automatically                       |
| (Default)     | N       | The master will link with any nearby slave automatically.                                    |
|               | Υ       | The master will auto link with the pre-paired slave only. The adapter will not connect with  |
|               |         | other slaves if the pre-paired slave is not online. Multiple pairs within the same space is  |
|               |         | supported.                                                                                   |
|               | ?       | Inquire the current setting                                                                  |
| PARITY=       |         | This command is used to specify parity bit setting of COM port.                              |
|               |         | The command will need 200 ms delay.                                                          |
| (Default)     | N       | None parity bit                                                                              |
|               | 0       | Odd parity                                                                                   |
|               | Е       | Even parity                                                                                  |
|               | ?       | Inquire the current setting.                                                                 |
| PIN=          |         | This command is used to specify a PIN. The default PIN is "1234". Paired adapters            |
|               |         | should have a same PIN. The length must be 4 – 16 alphanumeric characters.                   |
|               |         | Notice: SSP (secure simple pairing) is supported which means that the master will not        |
|               |         | need the pin code to link.                                                                   |
|               |         | Notice: this function currently only works with Windows versions prior to Windows 8.1        |
| (Default)     | 1234    |                                                                                              |
|               | xxxx    | "xxxx" is a 4 - 16 digit string of alphanumeric characters (in capital or lower case)        |
|               | N       | Cancel authentication by PIN.                                                                |
|               | R       | Restore the default settings PIN="1234".                                                     |
|               | ?       | Inquire the current PIN.                                                                     |
| PROMPT=       | •       | This command is used to decide whether status messages are prompted when Setup               |
| FROMF1-       |         | commands are executed. The status messages are: OK/ERROR for command                         |
|               |         | execution, or CONNECT/DISCONNECT/Try Connect Device for connection status.                   |
| (Default)     | Υ       | Prompt result messages.                                                                      |
| (Delauit)     |         | <u> </u>                                                                                     |
|               | ?       | Not prompt result messages.  Inquire the current setting.                                    |
| RECONNECT=    | :       | The command is used to re-connect the lost link for the Master adapter.                      |
| INECOMINECT = | 2       | · · · · · · · · · · · · · · · · · · ·                                                        |
| (Default)     | ?       | Inquire the current setting.                                                                 |
| (Default)     | Y       | Re-connect is disable                                                                        |
| DOLE          | N       | Re-connect is Enable                                                                         |
| ROLE=         |         | This command is used to specify whether the adapter is in the master or slave mode. If       |
|               |         | the device mode is changed, the adapter will reboot and all paired addresses will be         |
|               |         | cleared. The command is available when the adapter is in DIP=N status. The command           |
|               |         | will need 1 second delay.                                                                    |
|               | M       | Set the adapter to the master mode.                                                          |
| (Default)     | S       | Set the adapter to the slave mode.                                                           |

|           | ? | Inquire the current mode of the adapter.                                                     |  |  |
|-----------|---|----------------------------------------------------------------------------------------------|--|--|
|           |   |                                                                                              |  |  |
|           |   | 1.                                                                                           |  |  |
| SEARCH=   |   | This command is used to search for any Bluetooth device in the neighborhood within one       |  |  |
|           |   | minute. If any device is found, its name and its 12-digit-address will be listed. The search |  |  |
|           |   | ends with a message "Inquiry ends. xx device(s) found." This command is available only       |  |  |
|           |   | when the adapter is in the master role by manual.                                            |  |  |
|           | ? | Inquire Bluetooth devices in the neighborhood, listing 8 devices the maximum                 |  |  |
| STATUS=   |   | Inquire all the current setting of the adapter.                                              |  |  |
|           | Т | Inquire the inner temperature of the IC in centigrade                                        |  |  |
|           | ? | Display the current setting of the adapter                                                   |  |  |
| STOP=     |   | This command is used to specify one or two stop bits of COM port.                            |  |  |
|           |   | The command will need 200ms delay.                                                           |  |  |
| (Default) | 1 | One stop bit.                                                                                |  |  |
|           | 2 | Two stop bits.                                                                               |  |  |
|           | ? | Inquire the current setting.                                                                 |  |  |
| VERSION=  |   | This command is used to inquiry the firmware version.                                        |  |  |
|           | ? | Inquire the version codes.                                                                   |  |  |

Some commands are unavailable under certain conditions:

#### Federal Communications Commission (FCC) Statement

#### RADIO FREQUENCY INTERFERENCE STATEMENT

This equipment has been tested and found to comply with the limits for a Class B digital device, pursuant to Part 15 of the FCC rules. These limits are designed to provide reasonable protection against harmful interference in a residential installation. This equipment generates, uses and can radiate radio frequency energy and if not installed and used in accordance with the instructions, may cause harmful interference to radio communications. However, there is no guarantee that interference will not occur in a particular installation. If this equipment does cause harmful interference to radio or television reception, which can be determined by turning the equipment off and on, the user is encouraged to try correcting the interference by one or more of the following measures:

- Reorient the receiving antenna.
- Increase the separation between the equipment and receiver.
- Connect the equipment into and outlet on a circuit different from that to which the receiver is connected.
- Consult the dealer or an experienced radio/TV technician for help.

Warning: A shielded-type power cord is required in order to meet FCC emission limits and also to prevent interference to the nearby radio and television reception. It is essential that only the supplied power cord be used.

You are cautioned that changes or modifications not expressly approved by the party responsible for compliance could void your authority to operate the equipment.

The information contained in this document is subject to change without notice.